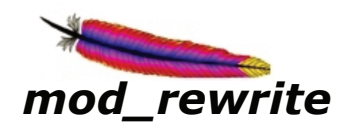

### **Regular Expressions Syntax**

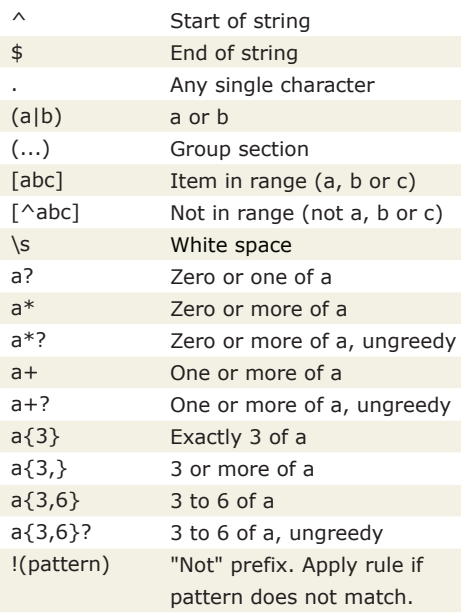

### **Example: New domain**

#domain.com to domain2.com RewriteCond %{HTTP\_HOST} ^www\.domain\.com\$ [NC]

RewriteRule ^(.\*)\$ http://www.domain2.com/\$1 [R=301,L]

## **Example: Page moved temporarily**

# domain.com/page.htm to domain.com/new\_page.htm RewriteRule ^page.htm\$ new\_page.htm [R,NC,L]

#### **Example: Nice looking URLs** *(no querystring)*

# domain.com/category-name/ to domain.com/categories.php?name=category-name RewriteRule ^([A-Za-z0-9-]+)/?\$ categories.php?name=\$1 [L]

#### **Example: Block Referrer Spam** *(where referring URL contains "viagra" or "xxx" )*

RewriteCond %{HTTP\_REFERER} (viagra) [NC,OR] RewriteCond %{HTTP\_REFERER} (xxx) [NC] RewriteRule .\* - [F]

#### **RewriteRule Flags**

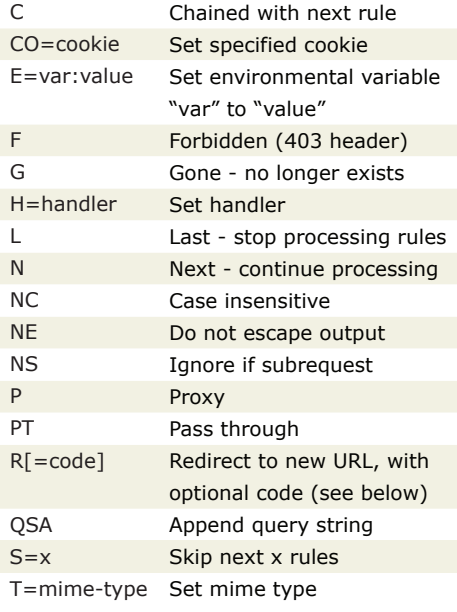

### **RewriteCond Flags**

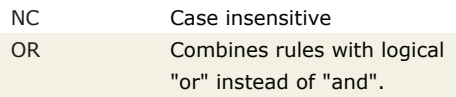

### **Redirection Header Codes**

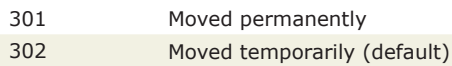

# **Server Variables: HTTP Headers**

%{HTTP\_USER\_AGENT} %{HTTP\_REFERER} %{HTTP\_COOKIE} %{HTTP\_FORWARDED} %{HTTP\_HOST} %{HTTP\_PROXY\_CONNECTION} %{HTTP\_ACCEPT}

### **Server Variables: Request**

%{REMOTE\_ADDR} %{REMOTE\_HOST} %{REMOTE\_USER} %{REMOTE\_IDENT} %{REQUEST\_METHOD} %{SCRIPT\_FILENAME} %{PATH\_INFO} %{QUERY\_STRING} %{AUTH\_TYPE}

### **Server Variables: HTTP Headers**

%{DOCUMENT\_ROOT} %{SERVER\_ADMIN} %{SERVER\_NAME} %{SERVER\_ADDR} %{SERVER\_PORT} %{SERVER\_PROTOCOL} %{SERVER\_SOFTWARE}

# **Server Variables: Time**

%{TIME\_YEAR} %{TIME\_MON} %{TIME\_DAY} %{TIME\_HOUR} %{TIME\_MIN} %{TIME\_SEC} %{TIME\_WDAY} %{TIME}

### **Server Variables: Special**

%{API\_VERSION} %{THE\_REQUEST} %{REQUEST\_URI} %{REQUEST\_FILENAME} %{IS\_SUBREQ}

#### **Directives**

RewriteEngine RewriteOptions RewriteLog RewriteLogLevel RewriteLock RewriteMap RewriteBase RewriteCond RewriteRule

> *Available free from AddedBytes.com*